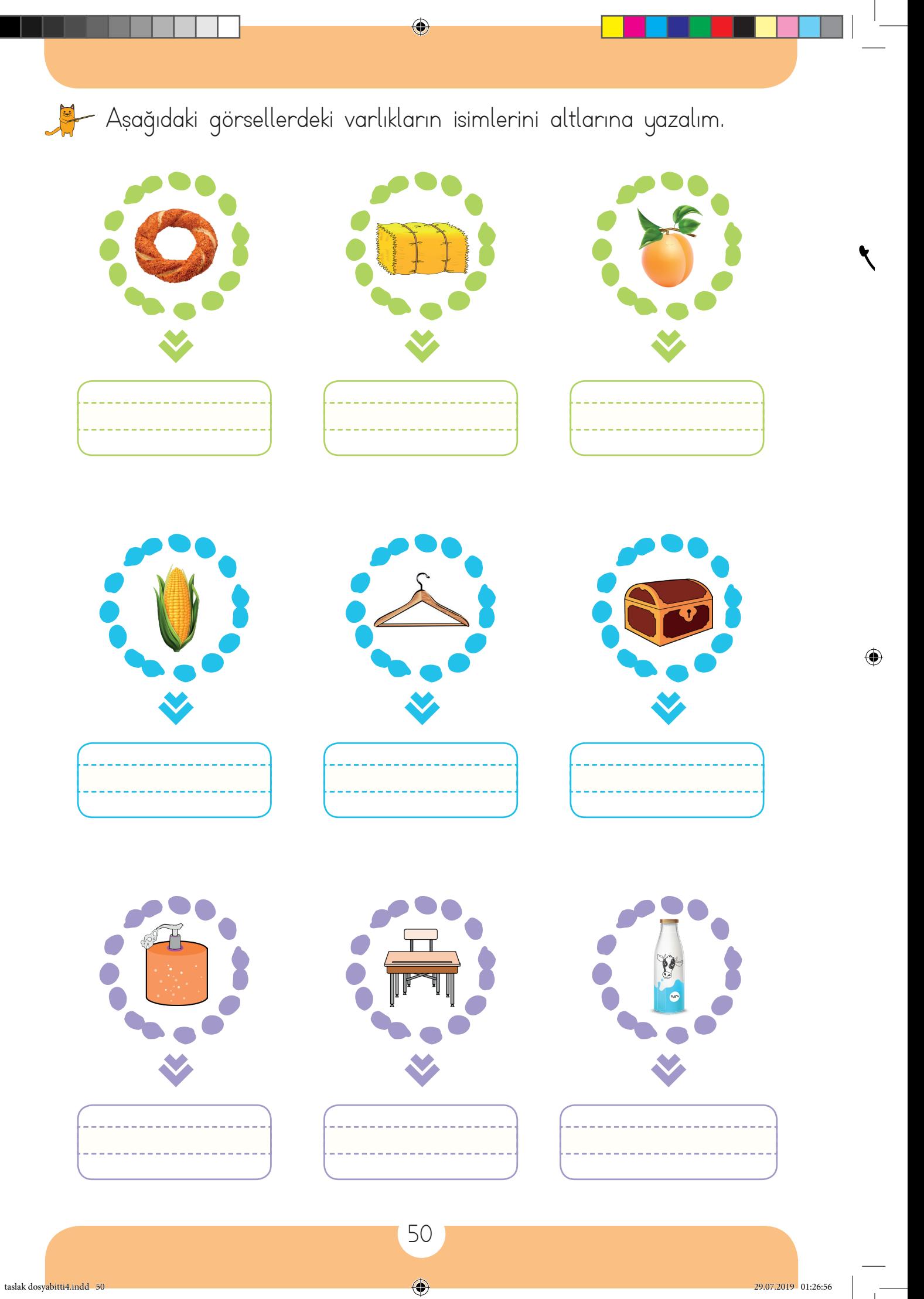

 $\bigoplus$